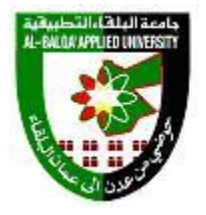

**جامعة البلقاء التطبيقية**

# **وحدة التقييم واالمتحانات العامة**

**مصفوفة الكفايات و المهرات العمليه لمخرجات التعلم Outcomes Learning**

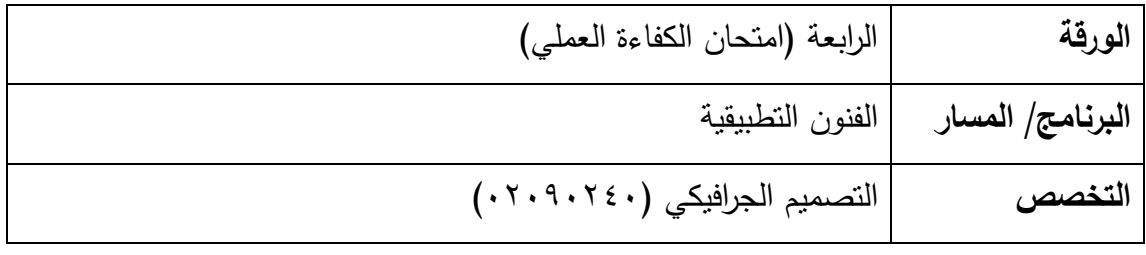

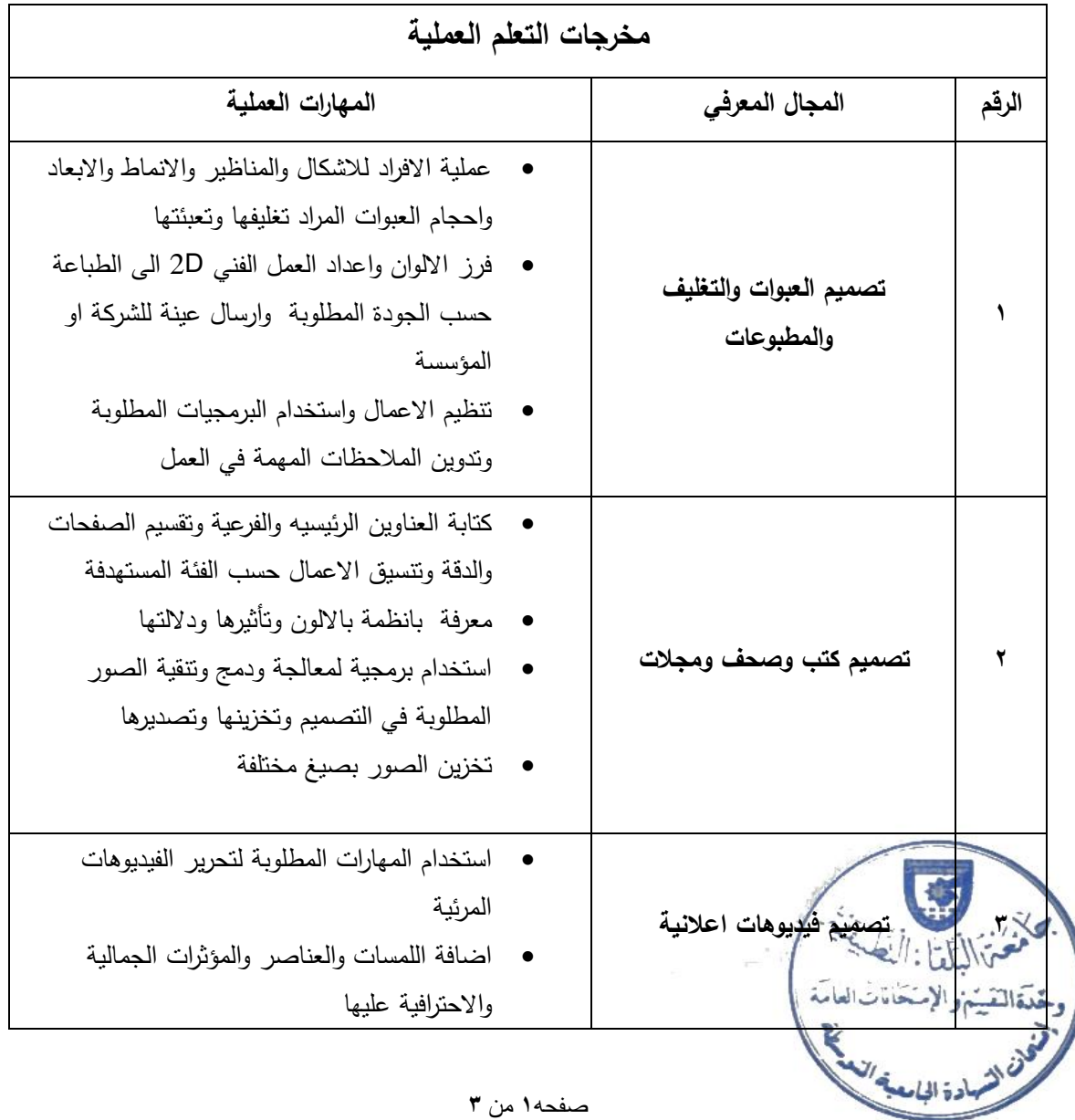

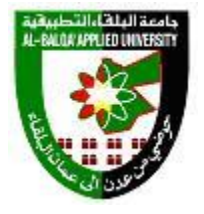

**جامعة البلقاء التطبيقية**

## **وحدة التقييم واالمتحانات العامة**

## **مصفوفة الكفايات و المهرات العمليه لمخرجات التعلم Outcomes Learning**

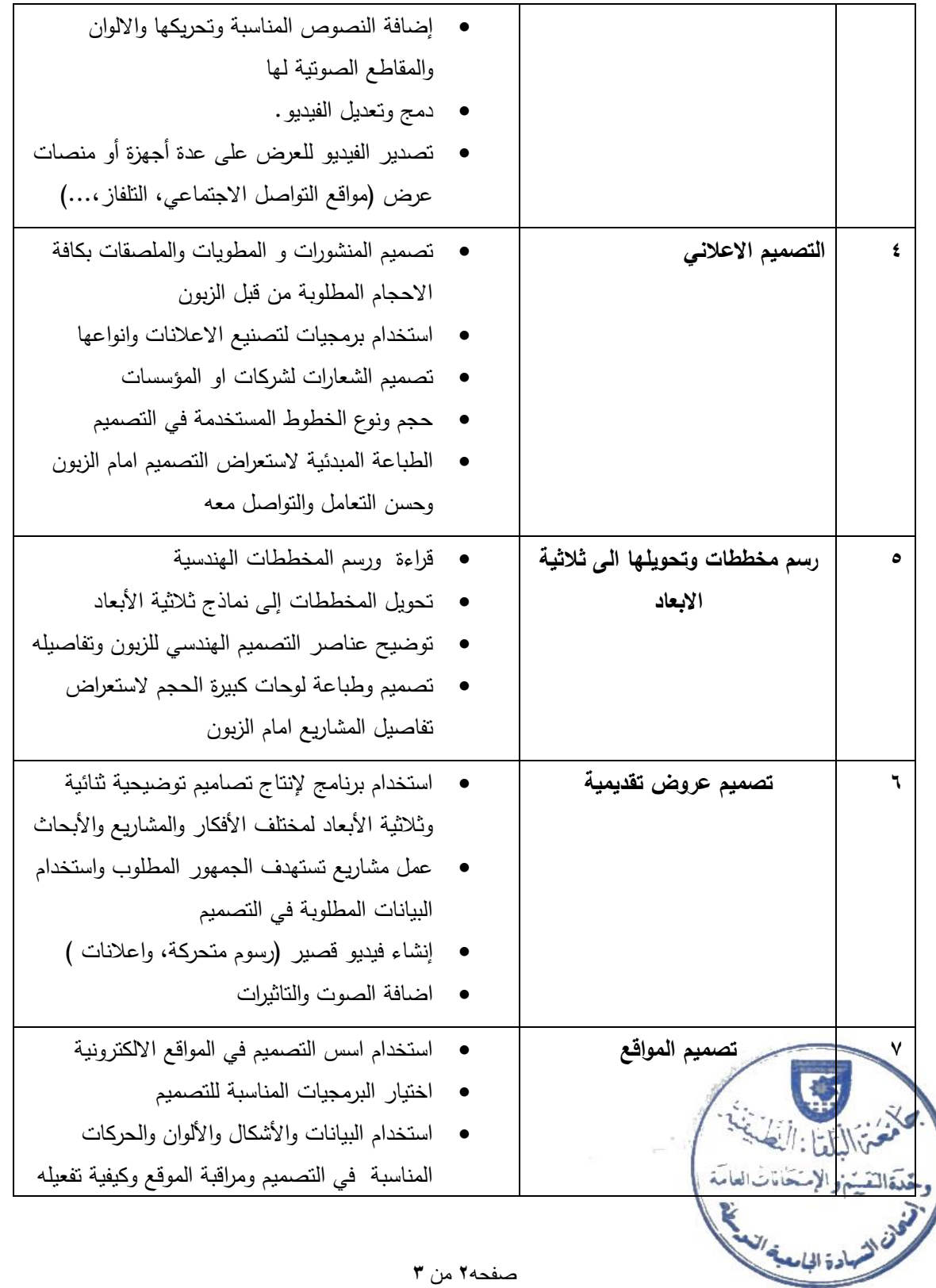

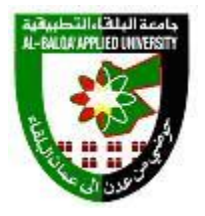

**جامعة البلقاء التطبيقية**

# **وحدة التقييم واالمتحانات العامة**

### **مصفوفة الكفايات و المهرات العمليه لمخرجات التعلم Outcomes Learning**

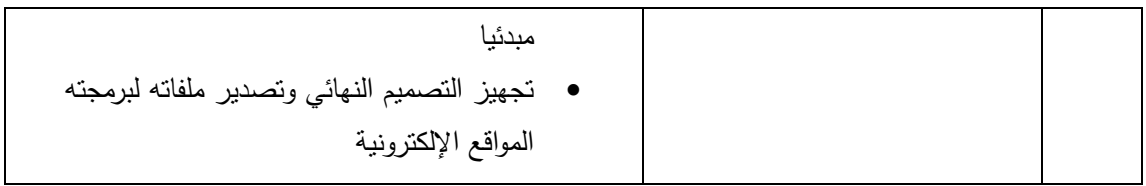

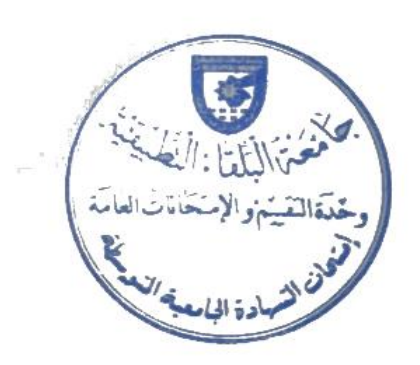

صفحه**3** من **3**